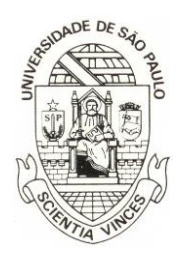

UNIVERSIDADE DE SÃO PAULO.

**Faculdade de Filosofia, Ciências e Letras de Ribeirão Preto. Departamento de Psicologia. Avenida Bandeirantes, 3900. 14040-901 – Ribeirão Preto – São Paulo.**

**Disciplina:** 5940621 - Processos Psicológicos Básicos: Motivação e Aprendizagem - 2022. **Docentes:** Sebastião de Sousa Almeida e José Lino Oliveira Bueno.<br>João Roberto Lopes de Azevedo **Monitora pó:** Monitora pós-graduanda convidada: Gabriela Tiburcio

### **Manual para levantamento bibliográfico**

## **Como configurar o VPN da USP ao seu dispositivo:**

<https://atendimentosti.usp.br/otrs/public.pl?Action=PublicFAQExplorer;CategoryID=12>

- Versão VPN para Windows:

<https://atendimentosti.usp.br/otrs/public.pl?Action=PublicFAQZoom;ItemID=15>

### **Onde buscar artigos científicos:**

- Periódicos CAPES (entrar pela internet da USP/VPN e clicar em buscar bases)

<https://www.periodicos.capes.gov.br/>

- Web of science: buscar "web of science" na busca de bases dos periódicos CAPES após ter se conectado pela internet da USP/VPN

- Annual Reviews para artigos de revisão:<https://www.annualreviews.org/>
- Jstor:<https://www.jstor.org/>
- SCOPUS:

<https://www-scopus.ez67.periodicos.capes.gov.br/search/form.uri?display=basic#basic>

# **Onde pesquisar artigos científicos fora do VPN:**

- Google acadêmico:<https://scholar.google.com.br/schhp?hl=pt-BR>
- Scielo grande quantidade de artigos em português e espanhol:<https://scielo.org/>
- Science Direct:<https://www.sciencedirect.com/>
- PubMed:<https://www.ncbi.nlm.nih.gov/pubmed/>

# **ResearchGate ("Facebook acadêmico"):**

<https://www.researchgate.net/>

### **Portal da Biblioteca USP**

<https://www5.usp.br/pesquisa/bibliotecas/>

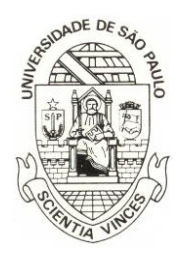

UNIVERSIDADE DE SÃO PAULO.

**Faculdade de Filosofia, Ciências e Letras de Ribeirão Preto. Departamento de Psicologia. Avenida Bandeirantes, 3900. 14040-901 – Ribeirão Preto – São Paulo.**

### **Como baixar as diretrizes da ABNT, APA e outras pela biblioteca USP**

[https://web.icmc.usp.br/\\_layouts/mobile/view.aspx?List=35c5e62e%2D08c6%2D4c64%2Dad1d](https://web.icmc.usp.br/_layouts/mobile/view.aspx?List=35c5e62e%2D08c6%2D4c64%2Dad1d%2D336d513e5792&View=f503a465%2Df44f%2D48e6%2Db6ba%2De170ef40d84c&RootFolder=%2FSCATUSU%2FNormalizacao) [%2D336d513e5792&View=f503a465%2Df44f%2D48e6%2Db6ba%2De170ef40d84c&RootFol](https://web.icmc.usp.br/_layouts/mobile/view.aspx?List=35c5e62e%2D08c6%2D4c64%2Dad1d%2D336d513e5792&View=f503a465%2Df44f%2D48e6%2Db6ba%2De170ef40d84c&RootFolder=%2FSCATUSU%2FNormalizacao) [der=%2FSCATUSU%2FNormalizacao](https://web.icmc.usp.br/_layouts/mobile/view.aspx?List=35c5e62e%2D08c6%2D4c64%2Dad1d%2D336d513e5792&View=f503a465%2Df44f%2D48e6%2Db6ba%2De170ef40d84c&RootFolder=%2FSCATUSU%2FNormalizacao)

### **Como citar artigos no formato APA**

Basicamente:

- Article title not italicised, journal title and volume number are
- All words in journal title should be capitalised

Author surname, initial (s). (Year). Article title. Journal Title, Volume Number(issue or part number, optional), page numbers. DOI or Retrieved from URL

**Observação**: também é possível ter a referência completa do artigo no formato APA ao clicar no ícone de aspas abaixo artigo selecionado a partir da sua busca no Google Acadêmico.

# **- Exemplos de Verbetes relacionados a área de pesquisa (Palavras-chave)**

Capítulo 2: Impulso, energia, estado motivacional central, estado motivacional

Capítulo 3: Instinto, etologia, etologia humana, comportamento da espécie (species specific behaviour), estímulo deflagrador

### **Como melhorar sua busca com os verbetes (palavras-chave):**

### **Exemplos:**

- Impulso
- Impulso energia
- "impulso" "energia"
- impulso + energia
- "impulso" + "energia"
- impulso AND energia
- "impulso" AND "energia"
- impulso OR energia
- "impulso" OR "energia"

Ainda, você pode pesquisar os verbetes em outros idiomas para ampliar sua busca.

Only included if the article is online Note: DOI is preferred